# **Open Infrastructure - Task #7793**

Task # 7761 (In Progress): uncloud v2

# **[Draft] Define how to handle product modifications**

02/28/2020 11:26 AM - Nico Schottelius

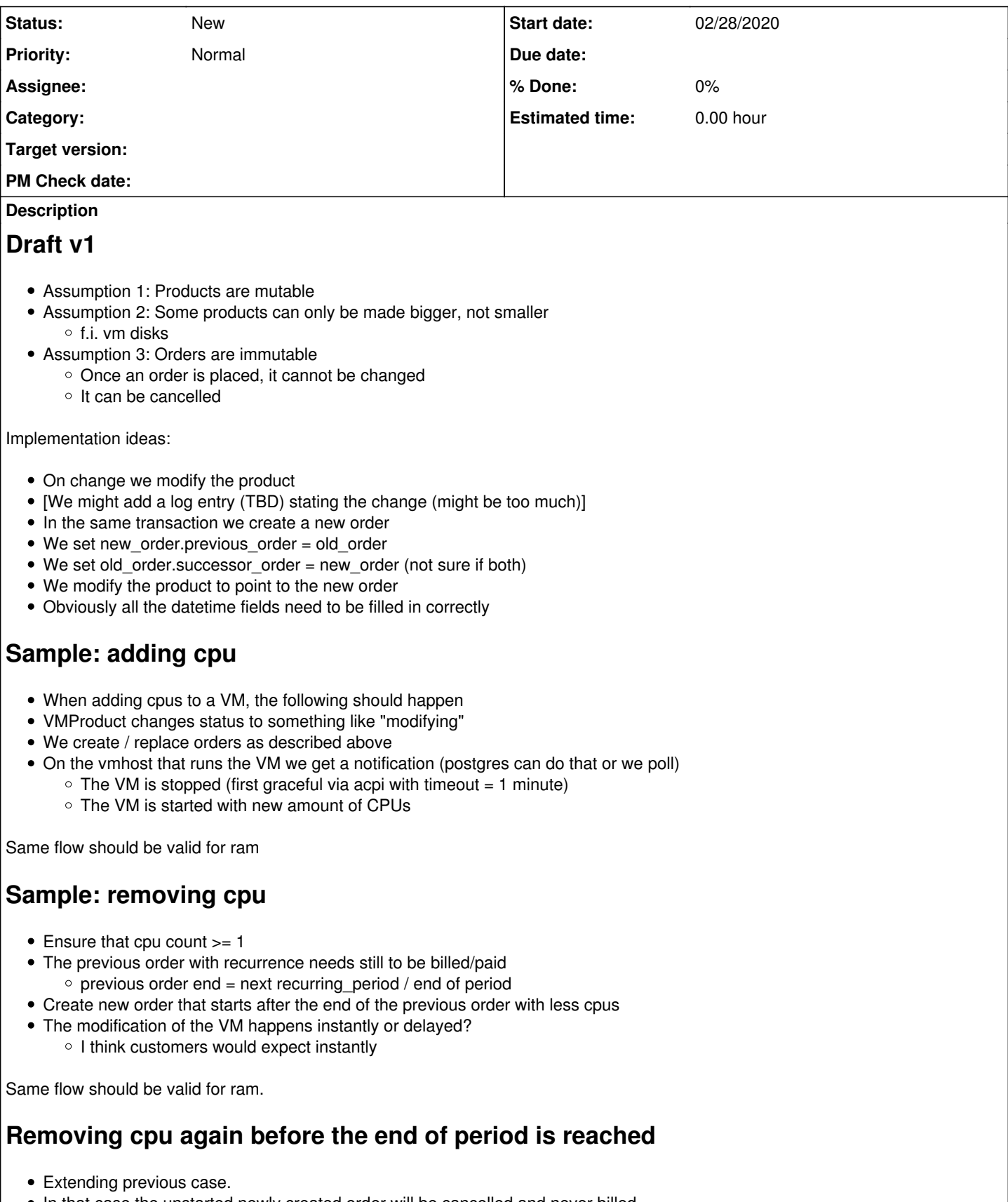

In that case the unstarted newly created order will be cancelled and never billed.

the 2nd modification will be again the successor order of the cancelled order  $\circ$  this way we keep history correct

# **old notes**

- $\bullet$  cpu
- $\bullet$  ram
- add disks

o disks need to become a product! at some point.

## **History**

## **#1 - 02/28/2020 11:29 AM - Nico Schottelius**

*- Description updated*

### **#3 - 03/06/2020 12:50 AM - Nico Schottelius**

*- Description updated*

*- Subject changed from queue: allow VMs to be modified to [Draft] Define how to handle product modifications*

### **#4 - 02/10/2021 09:27 AM - Timothée Floure**

*- Assignee deleted (Timothée Floure)*